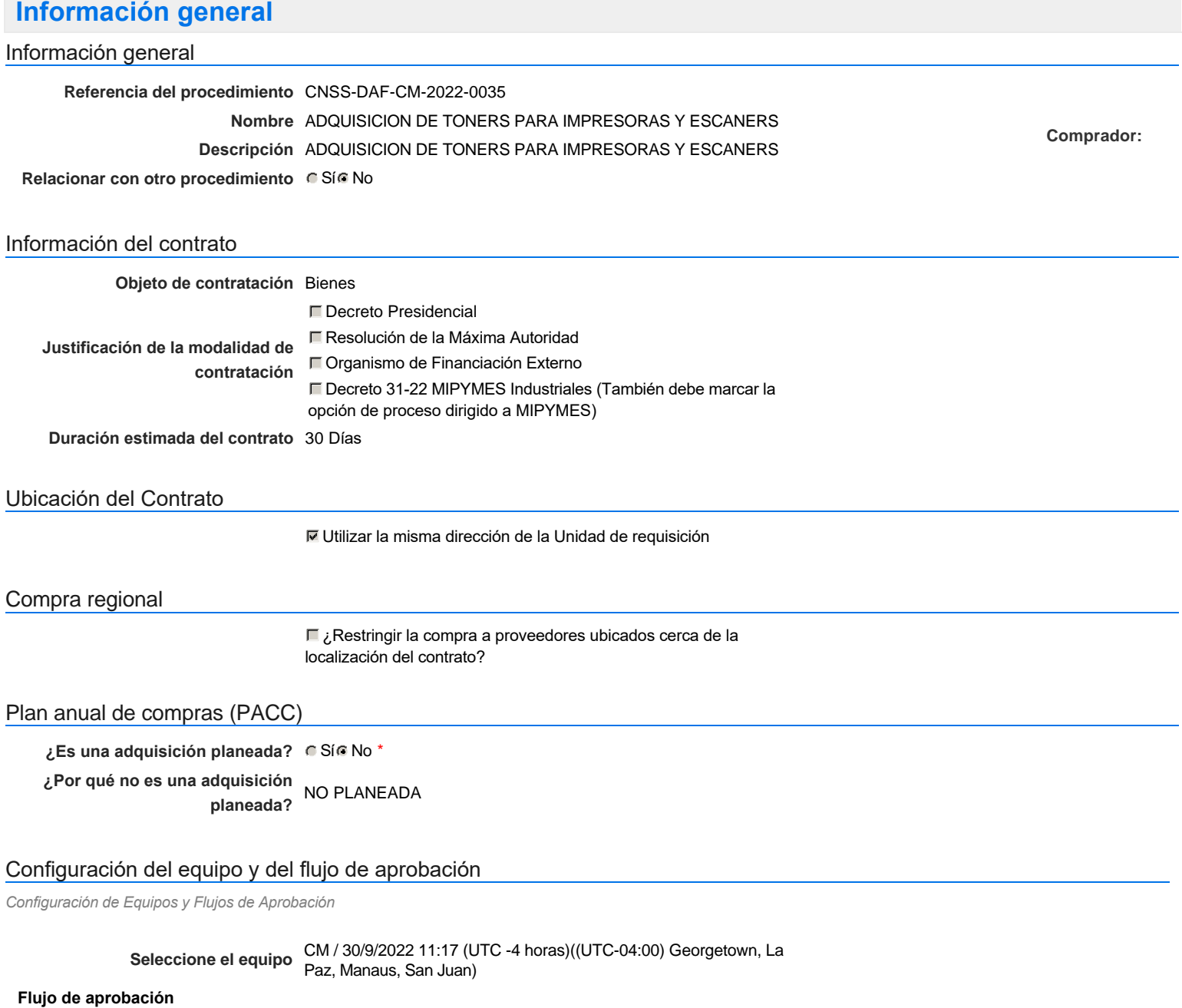

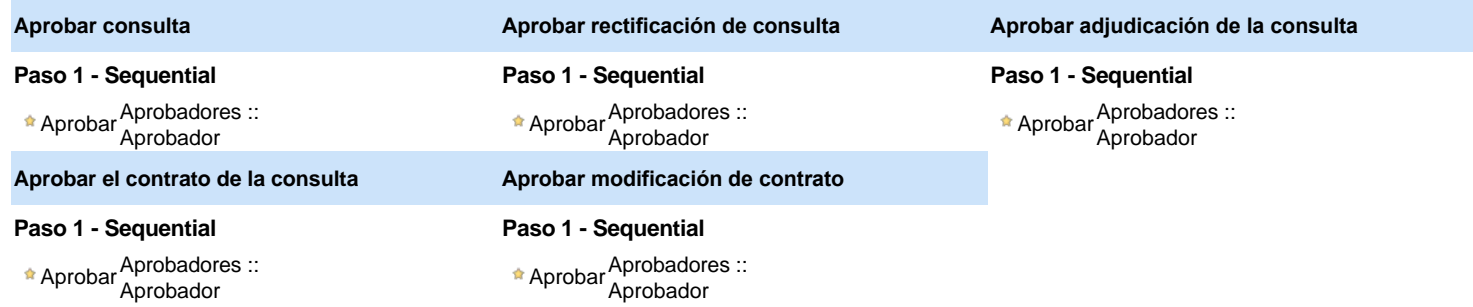

### Documentos internos

No se han encontrado.

### Configuración de la próxima fase

#### **¿El procedimiento tiene fase de borrador?** C Si C No

Un procedimiento con fase de borrador permite a los proveedores aclarar sus dudas y exponer sus comentarios , sin la opción habilitada para  $\ddot{\text{o}}$ presentar ofertas durante esta fase

# **Configuraciones del procedimiento**

**INFORMACIÓN**

**Id único** DO1.REQ.1337719

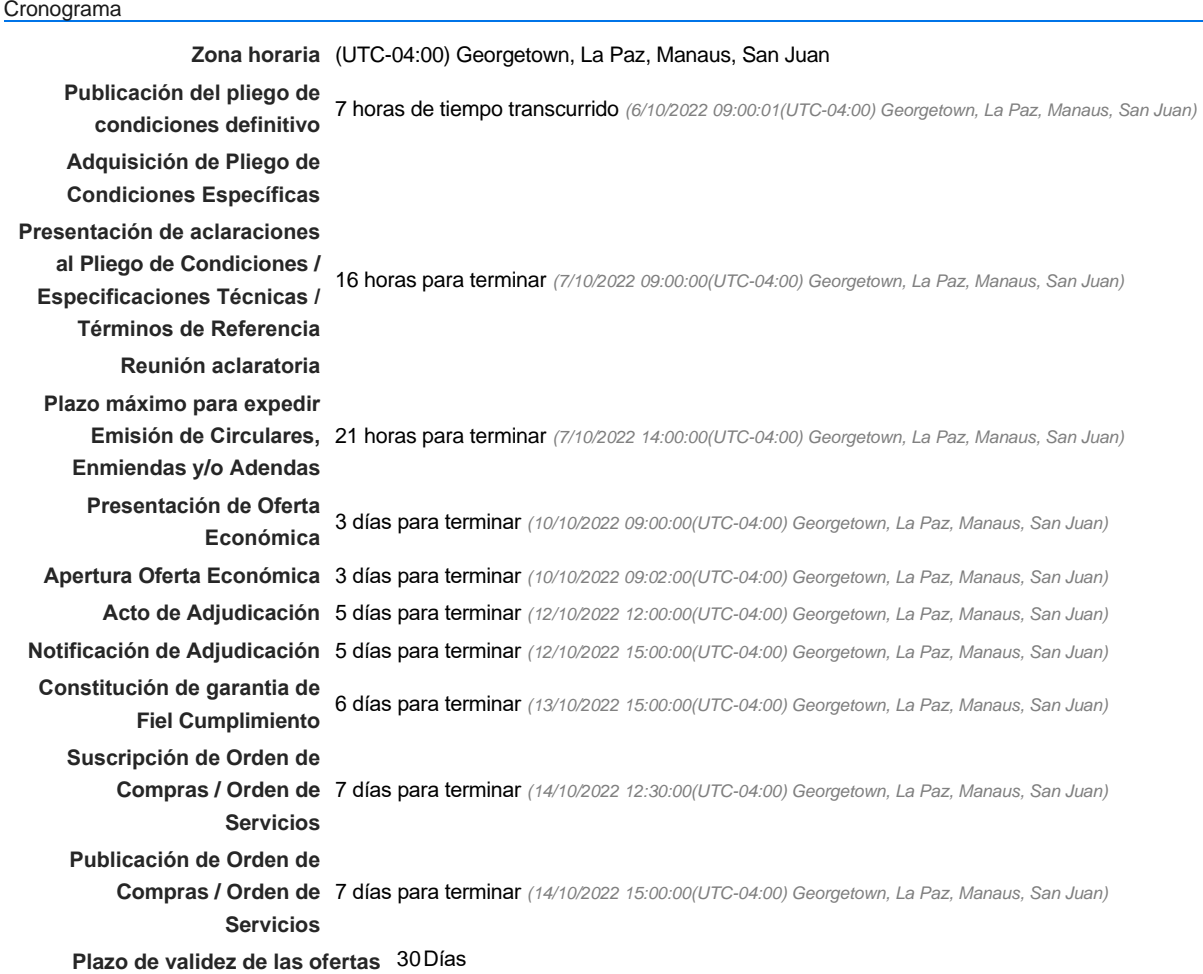

Mipymes

Limitar este proceso a Mipymes C Sí © No \*

Pago de Anticipos

**¿Pago de anticipos?** Sí No \*

**Solicitud de garantías?** CSí CNo \*

Visita al lugar de ejecución

**Permitir las visitas al lugar de las<br>C Sí C No obras?**

Lotes

**Definir lotes** CSIC No \*

Lote 2 ESCANER FUJITSU FI 5260C Valor estimado:12,000.00DOP Lote 3 ESCANER FUJITSU FI 6130C Valor estimado:12,000.00DOP Lote 4 ESCANER FUJITSU IX 500 Valor estimado:21,500.00DOP Lote 5 ESCANER FUJITSU FI 7260C Valor estimado: 28,000.00 DOP<br>Lote 6 HP SMART TANK 790 Valor estimado: 15,000.00 DOP Valor estimado: 15,000.00DOP

### Observaciones

*Observaciones*

Configuraciones avanzadas

**¿Editar configuraciones** Sí No **avanzadas?**

## **Artículos y Preguntas**

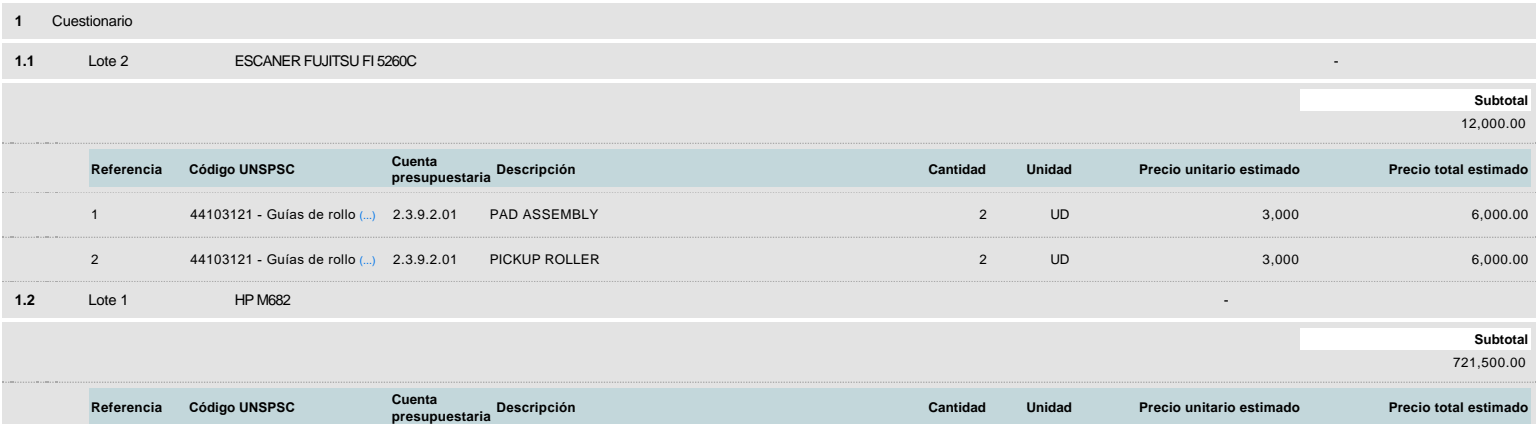

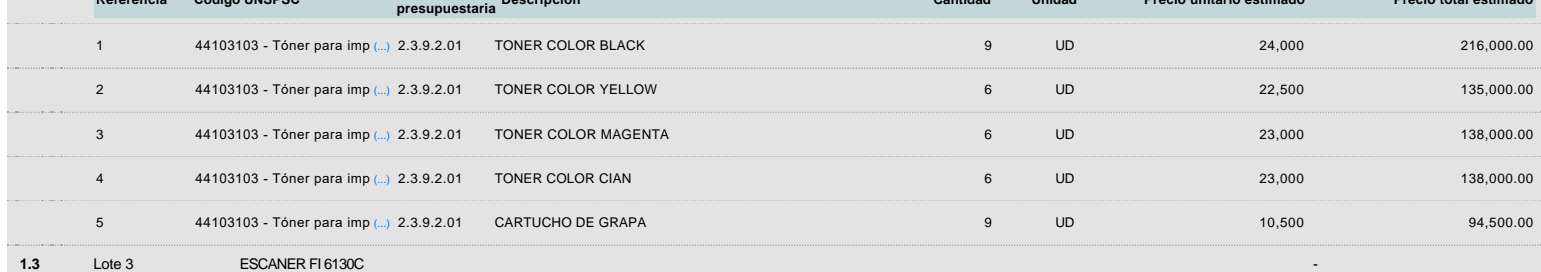

**Subtotal** 12,000.00

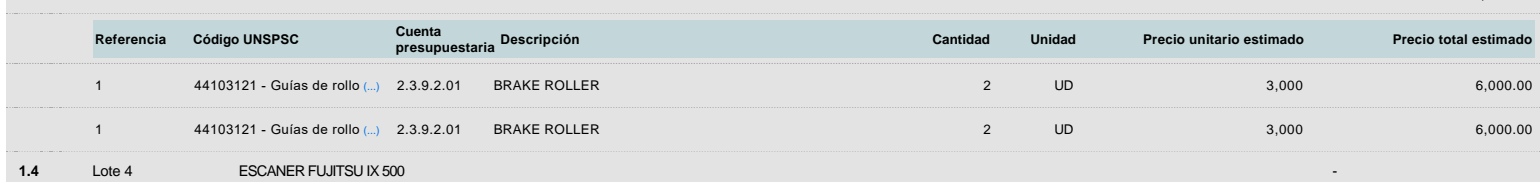

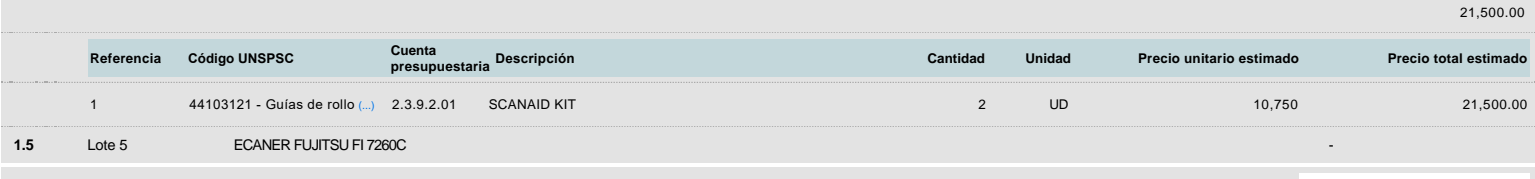

**Subtotal** 28,000.00

**Subtotal**

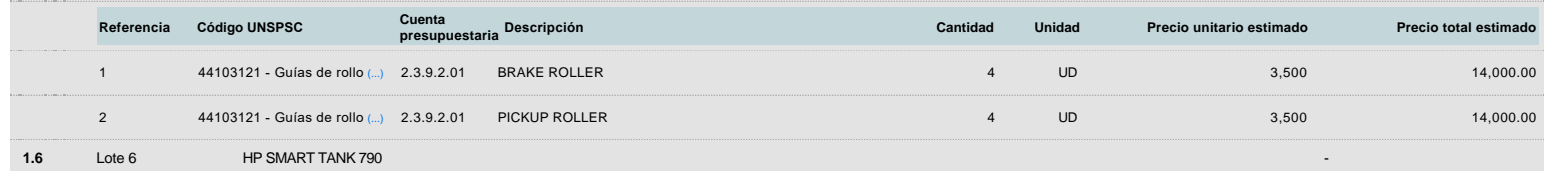

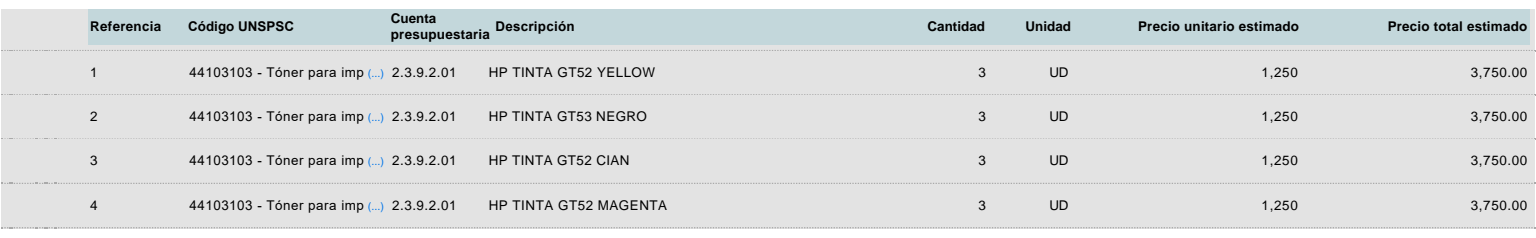

## **Evaluación**

### Modelo de evaluación

**Definir un modelo de evaluación**<br>
C Sí C No **para este procedimiento**

## **Documentos del procedimiento**

Comentario

Al pliego de condiciones se modifico en la seccion 1-07 punto G., agregándole la información del tiempo de entrega de los bienes,

### **Documentos**

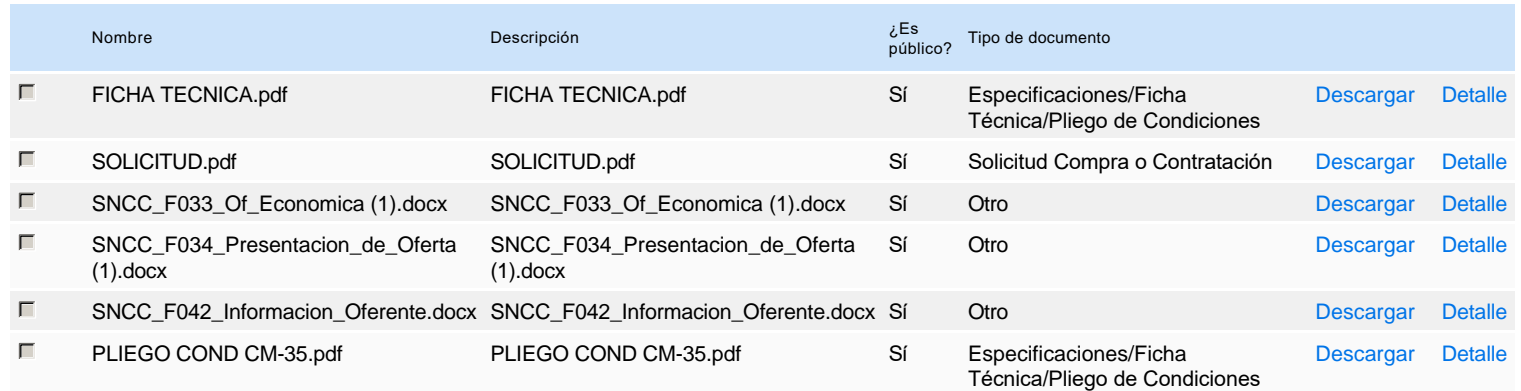

## **Documentos habilitantes**

### Lista de documentos

La siguiente es una lista de los documentos que puede solicitar a los Proveedores para la acreditación de los requisitos habilitantes. Para solicitar un documento marque el cuadro que aparece a la derecha.

#### **Filtrar por familia**

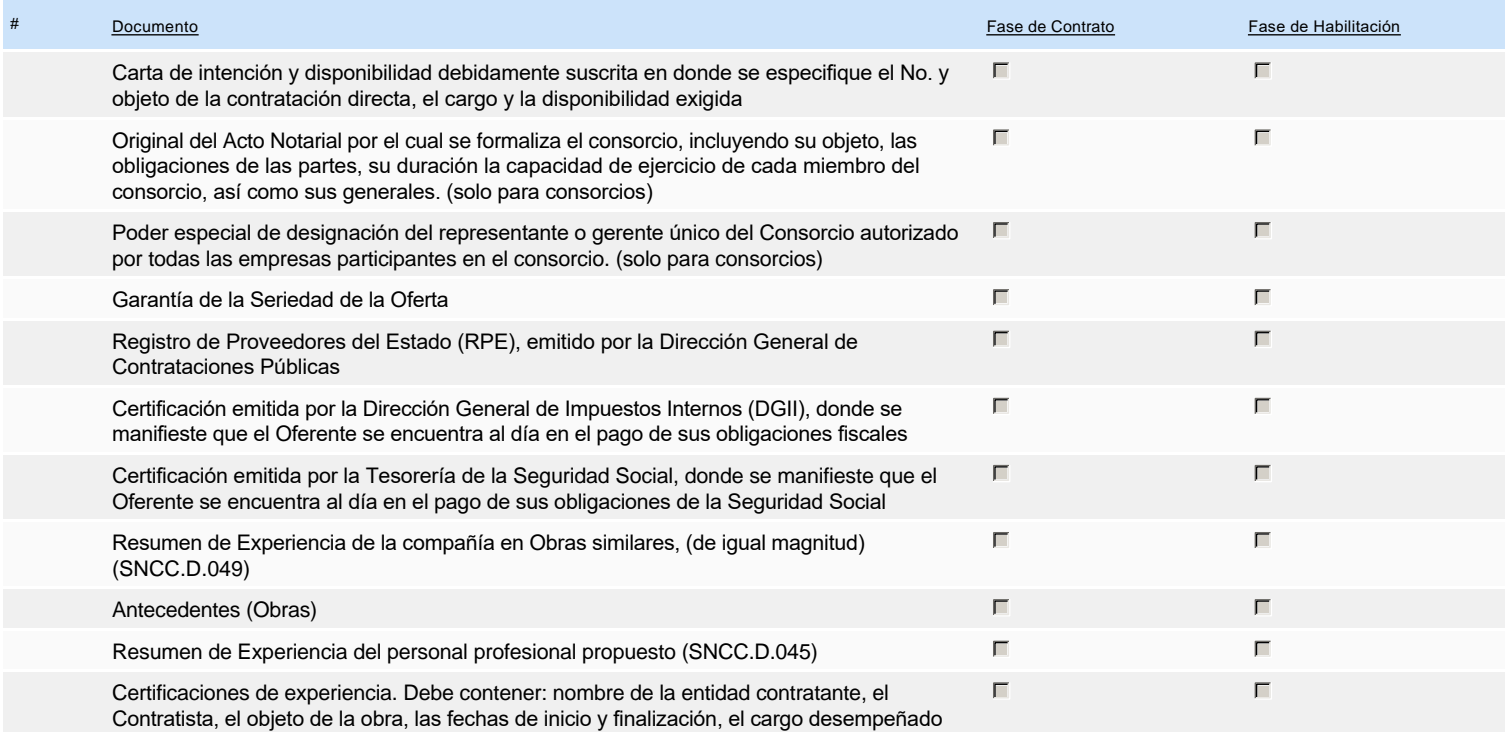

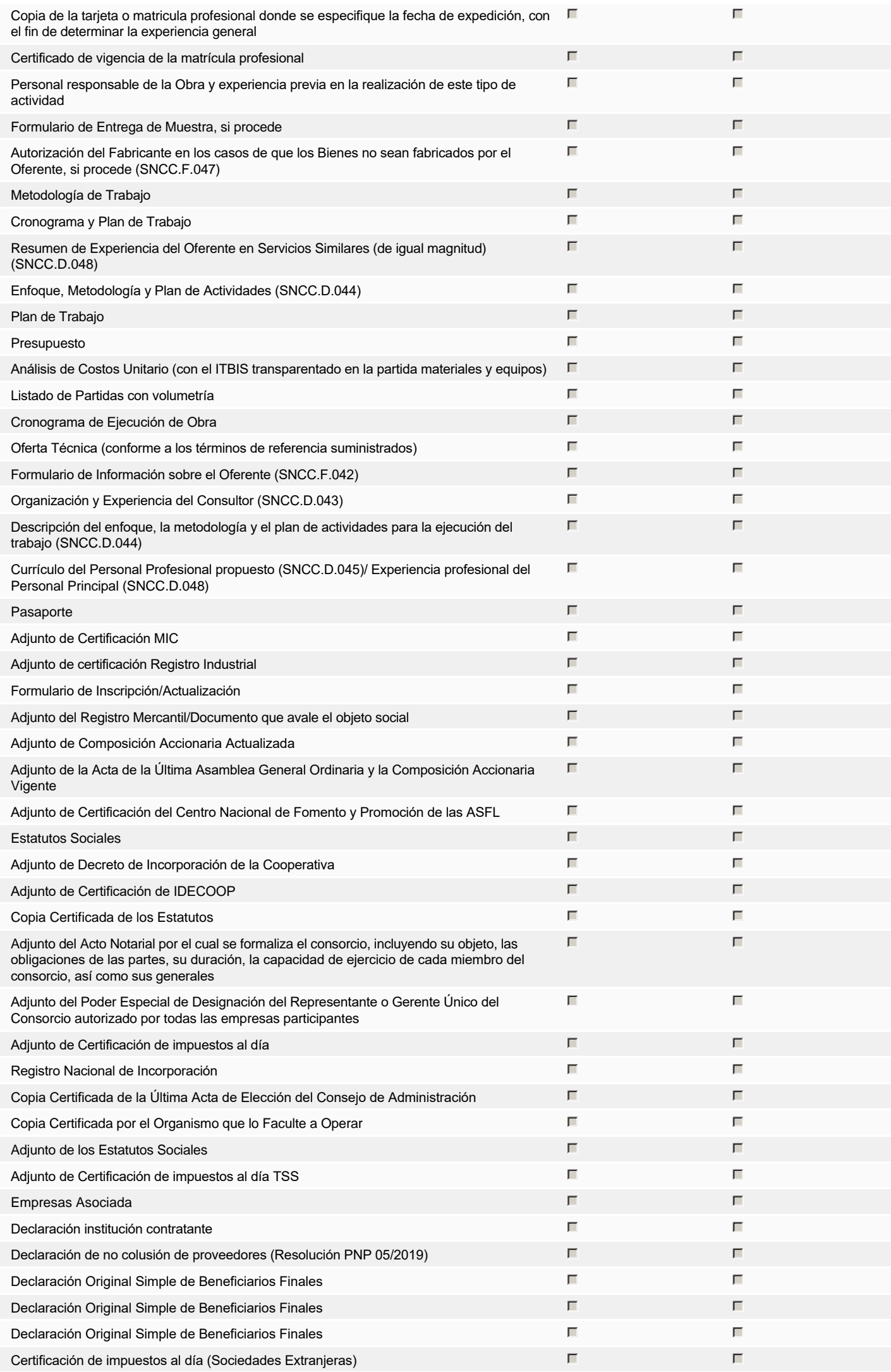

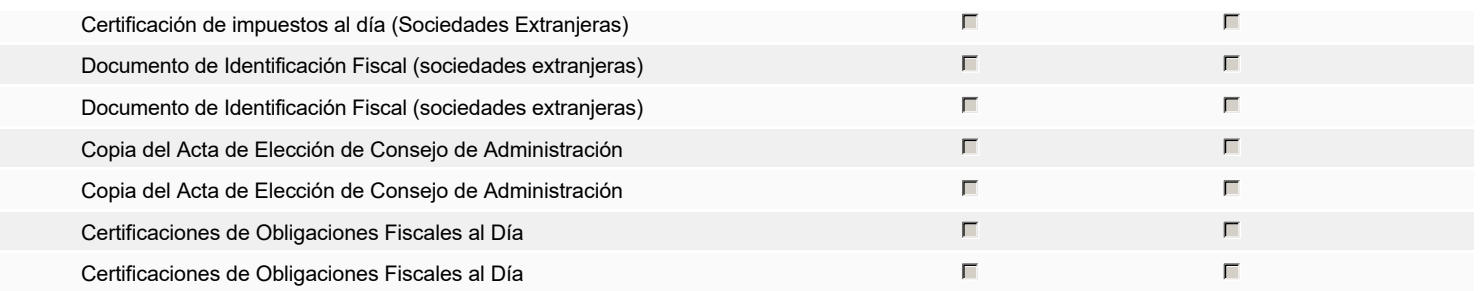

**Otros documentos requeridos para la presentación de la oferta entrada en el seu entrada en el seu entrada en el sí G** No

## **Proveedores**

 $\overline{\phantom{0}}$ 

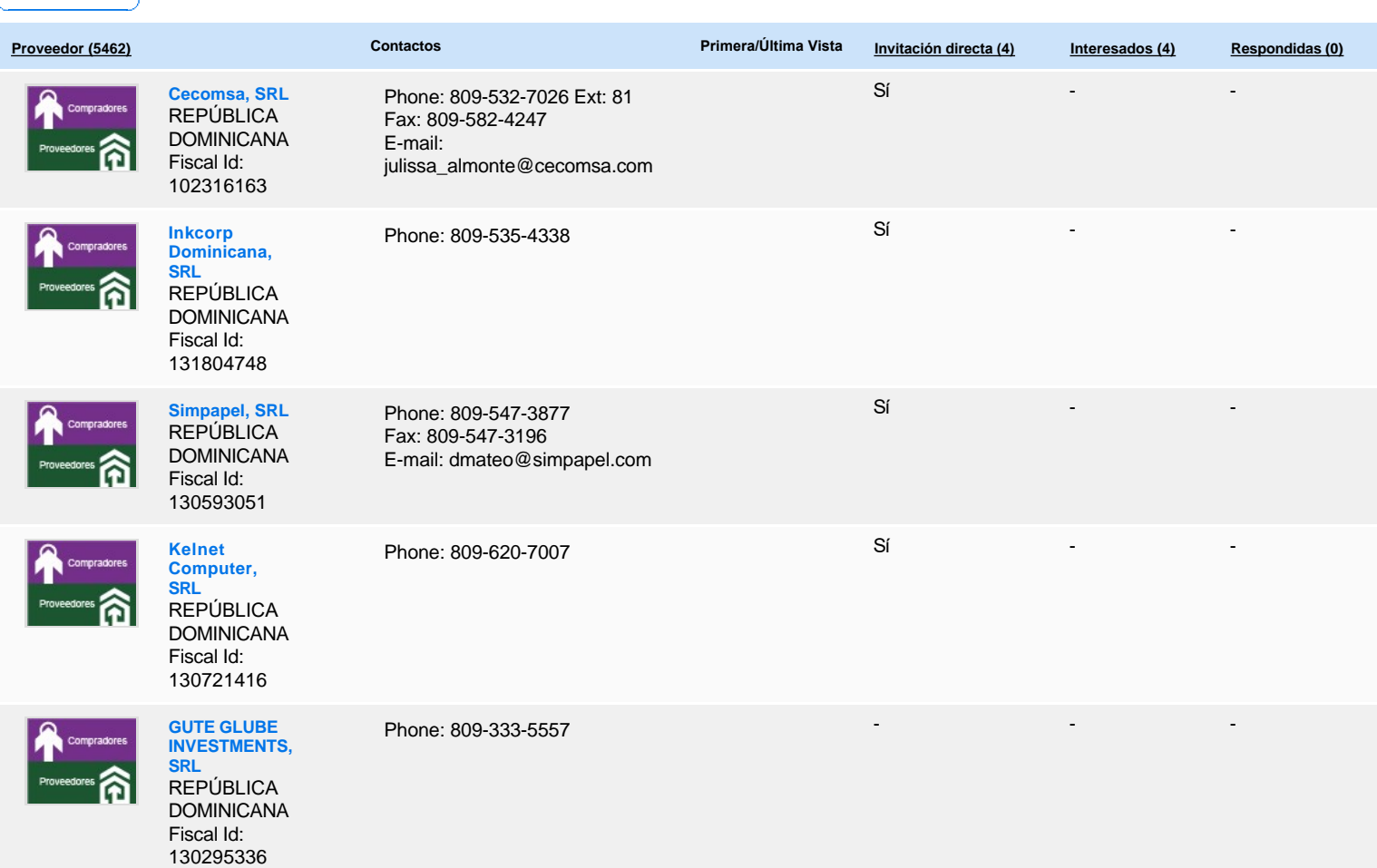

 $\begin{array}{|c|c|c|}\hline \textbf{w} & \textbf{1} & \textbf{1} & \textbf{1} \\ \hline \textbf{w} & \textbf{1} & \textbf{1} & \textbf{1} & \textbf{1} \\ \hline \end{array}$ 

# **Configuración del presupuesto**

Configuración del Presupuesto

*Configuración del procedimiento*

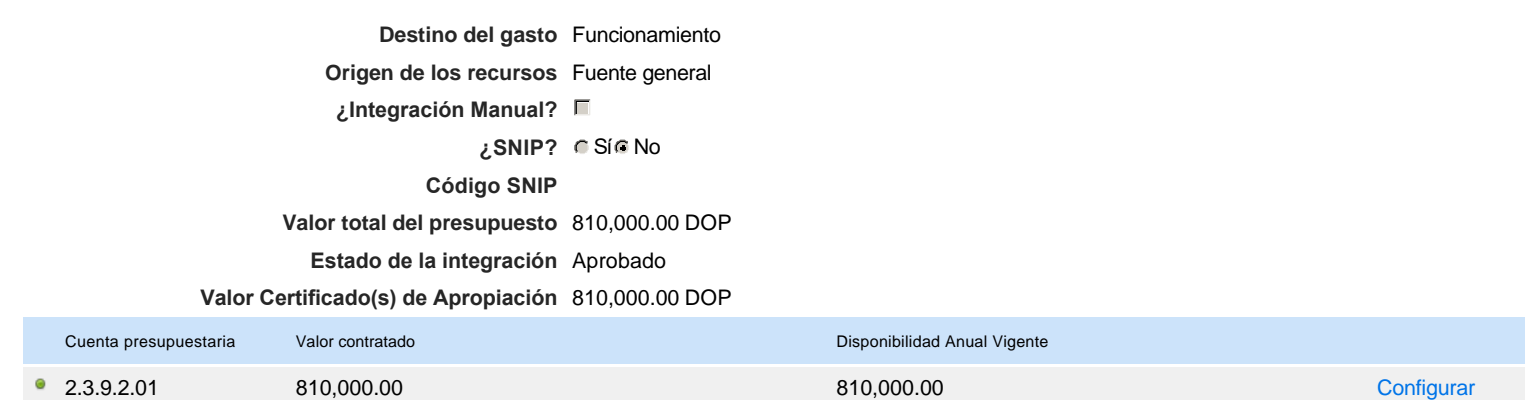

DOP DOP

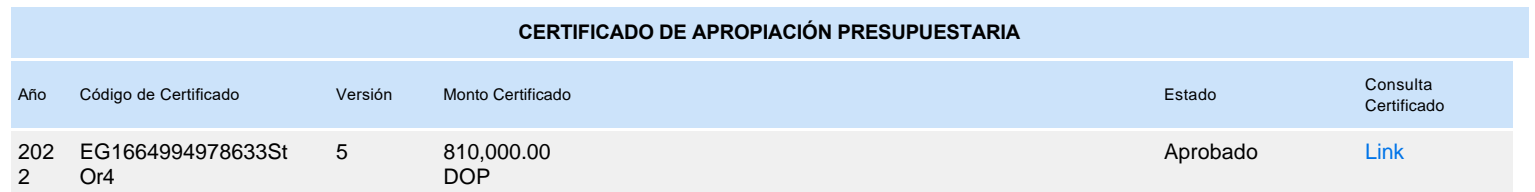